#### <span id="page-0-0"></span>Nastavni sat Struktura materije i elektricitet

Predmet Osnove elektrotehnike, rujan 2017.

[Struktura materije](#page-1-0) [Elektricitet](#page-2-0) [Vodljivost](#page-5-0) [Električna struja](#page-7-0)

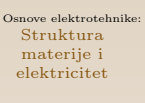

**TEHNIČKA ŠKOLA STROJARSTVO I BRODOGRADNJU** RIJEKA

StMaE.1

 $\left\{ \begin{array}{ccc} 1 & 0 & 0 \\ 0 & 1 & 0 \end{array} \right.$  ,  $\left\{ \begin{array}{ccc} \frac{1}{2} & 0 & 0 \\ 0 & 0 & 0 \end{array} \right.$ 

Ξ

 $QQ$ 

# <span id="page-1-0"></span>Struktura materije i elektricitet

Svaka tvar je u jednom od agregatnih stanja:

- $\blacktriangleright$  kruto,
- $\blacktriangleright$  tekuće,
- $\blacktriangleright$  plinovito ili
- $\blacktriangleright$  plazma.

Sve tvari koje nas okružuju sastoje se od kemijskih elemenata. Oni su građeni od identičnih dijelova – atoma – kao najsitnijih čestica.

Karakteristika atoma je da se oni ne mogu mehaničkim niti kemijskim putem usitnjavati, a da se pri tome ne promijene osnovna svojstva elementa.

Molekula je najsitnija čestica neke tvari koja ima iste fizikalne i kemijske osobine kao i sama tvar.

Osnove elektrotehnike: Struktura materije i [elektricitet](#page-0-0)

**TEHNIČKA ŠKOLA STROJARSTVO I BRODOGRADNJI** RIJEKA

[Struktura](#page-1-0) materije

#### <span id="page-2-0"></span>Atom

Ruthefordov ili planetarni model atoma

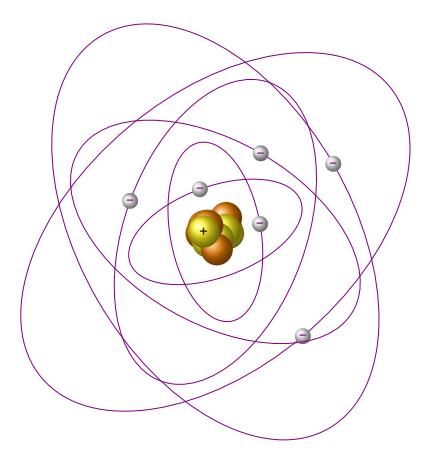

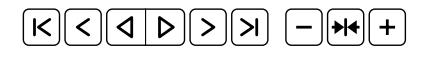

イロチ 不優 ト 不差 ト 不差 トー

Ε

 $299$ 

Osnove elektrotehnike: Struktura materije i [elektricitet](#page-0-0)

TEHNIČKA ŠKOLA **STROJARSTVO I BRODOGRADNJU** RIJEKA

#### [Elektricitet](#page-2-0)

StMaE.3

Atom (nast.) Ruthefordov ili planetarni model atoma

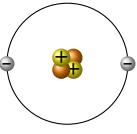

Atomi su kuglastog oblika, sastavljeni od 30-ak čestica od kojih su najvažnije:

elektroni – e <sup>−</sup>– negativno nabijene čestice koje kruže po svojim putanjama i tvore elektronski omotač, a predstavljaju nosioce najmanje količine elektriciteta negativnog naboja; još se nazivaju nosiocima jediničnog naboja.

protoni – p<sup>+</sup>– pozitivno nabijene čestice koje imaju električni naboj istog iznosa kao i elektroni, ali suprotnog predznaka

neutroni – n<sup>0</sup>– elekrički neutralne čestice

Jedinični naboj je 1 e = 1,6022 × 10<sup>−19</sup> C.

Osnove elektrotehnike: Struktura materije i [elektricitet](#page-0-0)

**FHNIČKA ŠKOLA** RIJEKA

[Elektricitet](#page-2-0)

StMaE.4

 $2990$ 

### Broj protona i elektrona

Ovisno o broju p <sup>+</sup> i e <sup>−</sup>, svaki atom može biti u jednom od tri stanja: uravnotežen ili neutralan, kad ima jednak broj  $\mathbf{p}^+$  i  $\mathbf{e}^-,$ pozitivno nabijen, kad ima veći broj  $\mathbf{p}^+$  nego  $\mathbf{e}^-,$ negativno nabijen, kad ima manje  $\mathbf{p}^+$  nego  $\mathbf{e}^-$ . ioni

イロト イ押 トイヨ トイヨト

Osnove elektrotehnike: Struktura materije i [elektricitet](#page-0-0)

**TEHNIČKA ŠKOLA STROJARSTVO I BRODOGRADNJI** RIJEKA

[Elektricitet](#page-2-0)

StMaE.5

 $QQ$ 

# <span id="page-5-0"></span>Slobodni elektroni

- $\triangleright$  Slobodni elektroni nastanu tako, da se oslobode sila koje vladaju između jezgre atoma i elektronskog omotača, pa napuste strukturu atoma.
- ► Oslobođeni  $\mathbf{e}^-$ zadržavaju svoj naboj i energiju i gibaju se u međuprostoru između atoma, kaotično, sve dok ih ne privuče neki atom kojem fali jedan ili više  $e^-$ .

Ovisno o količini slobodnih $\mathbf{e}^-$ , tvari dijelimo na:

- vodiče $-$ u strukturi imaju veliki broj slobodnih ${\bf e}^-$ i kao takvi dobro provode struju,
- izolatore ne vode struju, jer u svojoj strukturi ili uopće nemaju, ili imaju zanemarivo mali broj slobodnih e −,
- poluvodiče provode struju pod određenim uvjetima: u jednom smjeru provode struju (kao vodiči), a u drugom smjeru je ne provode (kao izolatori). $2990$

Osnove elektrotehnike: Struktura materije i [elektricitet](#page-0-0)

**FHNIČKA ŠKOLA** ARSTVO I BRODOGRADNJ RIJEKA

[Vodljivost](#page-5-0)

StMaE.6

. . . je višak pozitivnih, a manjak negativnih – ili višak negativnih, a manjak pozitivnih – čestica na nekom tijelu. Takva su tijela pozitivno ili negativno nabijena, tj. svako naelektrizirano tijelo posjeduje neki električni naboj. Jedinica za električni naboj je kulon [C] i vrijedi jednakost:

$$
1\,\mathrm{C} = 6{,}2415 \times 10^{18} \,\mathrm{e}
$$

 $(0)$   $(0)$   $(0)$   $(1)$   $(0)$   $(1)$   $(0)$   $(1)$   $(0)$   $(0)$   $(0)$   $(0)$   $(0)$   $(0)$   $(0)$   $(0)$   $(0)$   $(0)$   $(0)$   $(0)$   $(0)$   $(0)$   $(0)$   $(0)$   $(0)$   $(0)$   $(0)$   $(0)$   $(0)$   $(0)$   $(0)$   $(0)$   $(0)$   $(0)$   $(0)$   $(0)$   $(0)$ 

G.

 $209$ 

#### Osnove elektrotehnike: Struktura materije i [elektricitet](#page-0-0)

TEHNIČKA ŠKOLA **STROJARSTVO I BRODOGRADNJL** RIJEKA

[Vodljivost](#page-5-0)

StMaE.7

# <span id="page-7-0"></span>Električna struja

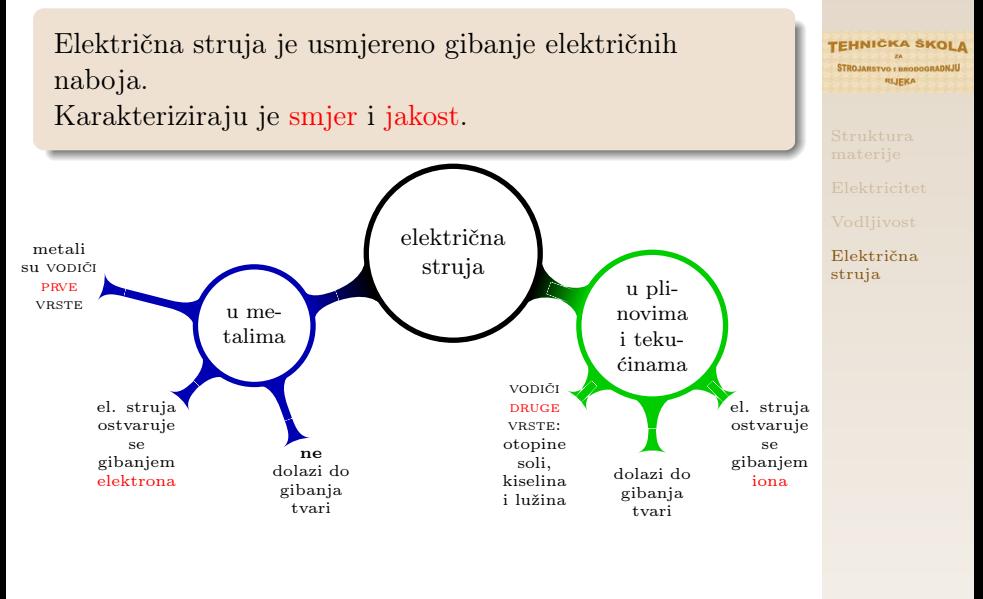

K ロ ▶ | K 御 ▶ | K 重 ▶ | K 重 ▶ | | Ξ  $QQ$ 

StMaE.8

Osnove elektrotehnike: Struktura materije i [elektricitet](#page-0-0)

# <span id="page-8-0"></span>Učinci el. struje

toplinski

magnetski

kemijski

učinci el. struje

Vodič kojim prolazi el. struja se zagrijava zbog sudaranja  $\mathbf{e}^-$ u gibanju s česticama tvari kroz koju se gibaju (čime joj povećavaju toplinsku energiju) – struja nailazi na otpor okolne tvari.

> razdvajanje vodiča druge vrste na sastavne dijelove: elektroliza. Vodiči prve vrste se ne mijenjaju.

[Električna](#page-7-0) struja

Osnove elektrotehnike: Struktura materije i [elektricitet](#page-0-0)

**TEHNIČKA ŠKOLA** RIJEKA

oko svakog vodiča kroz koji teče struja stvara se magnetsko polje, koje je jače blizu vodiča i opada s udaljenošću.

イロメ イ押メ イヨメ イヨメ

 $QQ$